## **Travail d'analyse d'EEG**

## **Preparation**

```
\triangleright InverseVectorDWT := \mathbf{proc}(V, \text{iters}, \text{wl}, \text{w2}, \text{S})> 
\blacktriangleright MedianPass :=proc(entre
> 
restart; with DiscreteTransforms : with plots : with Statistics : with LinearAlgebra :
\triangleright VectorDWT := \mathbf{proc}(V, \text{iters}, \text{wl}, \text{w2}, \text{S})local dimm, j;
   dimm := Dimension(int):
  for j to dimm do
  Vector ([entre[1], seq(sort([seq(entre[i], i = j..j + 2) ])[2], j = 1...dimm - 2),entre [dimm ]], datatype = float [8])
   end do:
   end proc:
         local i, s, temp1, temp2;
    s := LinearAlgebra:-Dimensions (V);
    if \text{modp}(s, 2^{\text{iters}}) < > 0 then
       error "the length of V is not divisible by enough powers of 2"
     end if;
     temp1 := Vector(V);temp2 := Vector(V);for i to iters do
       DiscreteWaveletTransform \left( \frac{s}{s} \right)\frac{b}{2^{i}-1}, temp1, w2, w1, storagetype = singlearray,
       temp2 |;
       ArrayTools:-Copy temp2, temp1 ;
     end do;
    return temp1
   end proc:
         local s, i, temp1, temp2;
     s := LinearAlgebra:-Dimensions (V);
     if \text{modp}(s, 2^{\wedge} \text{iters}) \leq 0 then
       error "the length of V is not divisible by enough powers of 2"
     end if;
     temp1 := Vector(V);temp2 := Vector(V);for i from iters by -1 to 1 do
       InverseDiscreteWaveletTransform (s/2^i(i - 1)), temp1, w2, w1, storagetype
        = singlearray, temp2 ;
       ArrayTools:-Copy temp2, temp1 ;
     end do;
     return temp1
   end proc:
   EnergySpectrum := proc(<i>entre</i>, <i>nbrpas</i>, <i>pastemps</i>)
```
**>**  *fo* **>**   $\blacktriangleright$  data  $:=$  *readdata* (*fo*, *integer*, 1) : **>**  *EnergySpectrum data*, 512, 173.61 **>**  *EnergySpectrum data*, 512, 173.61  $\geq$  data  $:=$  *readdata* (*fo*, *integer*, 1) : **>**  *fo* **>**  *fclose fo* **>**  *fclose fo* **local** *SignalBrute*, *n*, *SignalBrutecut*, *times*, *Centrage*, *Signalcentr*, *SDw1*, *SDw2*, *SDT*, *SDR*, *signalbas*, *Signalnet*, *wavelets*, *Gra*, *ES* ;  $SignalBrute := Vector([entre], datatype = float[8])$ :  $n :=$  *Dimension* (*SignalBrute*) :  $SignalBrutecut := Vector([\n *entere* [ 1 .. *nbrpas* ]], \n *datatype = float* [ 8 ]):$  $t$ *imes*  $:=$  *Vector*  $|$  *seq i*  $\left[\frac{\cdot}{\text{pastemps}}, i = 0 \text{ ...} \text{brpas} - 1 \right], \text{ datatype} = \text{float}[8]$ :  $Center = Mean(SignalBrutecut):$  $Signal$   $\text{Signalcentr} := SignalBrutecut - Vector([seq(eval(Centrage), i = 1..nbrpas) ], data type$  $=$  *float* [8]) :  $SDw1$ ,  $SDw2 := WaveletCoefficients (Coiflet, 4)$ :  $SDT := Vector DWT(Signalcenter, 3, SDw1, SDw2)$ :  $SDR := Vector \left( \left[ seq \left( SDT[i], i = 1 \right.. \frac{nbrpas}{2} \right), seq \left( 0, i = 1 \right.. \frac{nbrpas}{2} \right) \right], data type$  $=$  *float*[8]  $\bigg|$  :  $signalbas := InverseVector DWT(SDR, 3, SDw1, SDw2)$ :  $Signalnet := MedianPass$  *(signalbas)* : *wavelets*  $:=$  *DiscreteWaveletTransform (Signalnet, Daubechies, 4* ) :  $Gra := plots[*listplot*](*times*, *Signalnet*, *title* = "EEG sous filter passes-bas et median") :$  $ES := evalf\left(\log 10\left(\text{add}\left(\text{abs}\left(\text{wavelets}\left[\left[1\right]\left[i\right]\right]\text{wavelets}\left[\left[2\right]\left[i\right]^2\right), i=1..\frac{\text{nbrpas}}{2}\right]\right)\right)\right)$ : *printf* ("Log Energy Spectrum : %f\n", *ES*);  $print(plots[display](\{Gra\}));$ **end proc**: **Analyse** *Z005* d *fopen* "/Users/sebastienbertrand/Documents/Études/Mathématique/Été 2013/MAP-6014/Info/Application/Z/Z005.txt", *READ*, *TEXT* : *Z009* d *fopen* "/Users/sebastienbertrand/Documents/Études/Mathématique/Été 2013/MAP-6014/Info/Application/Z/Z009.txt", *READ*, *TEXT* : *Z011*

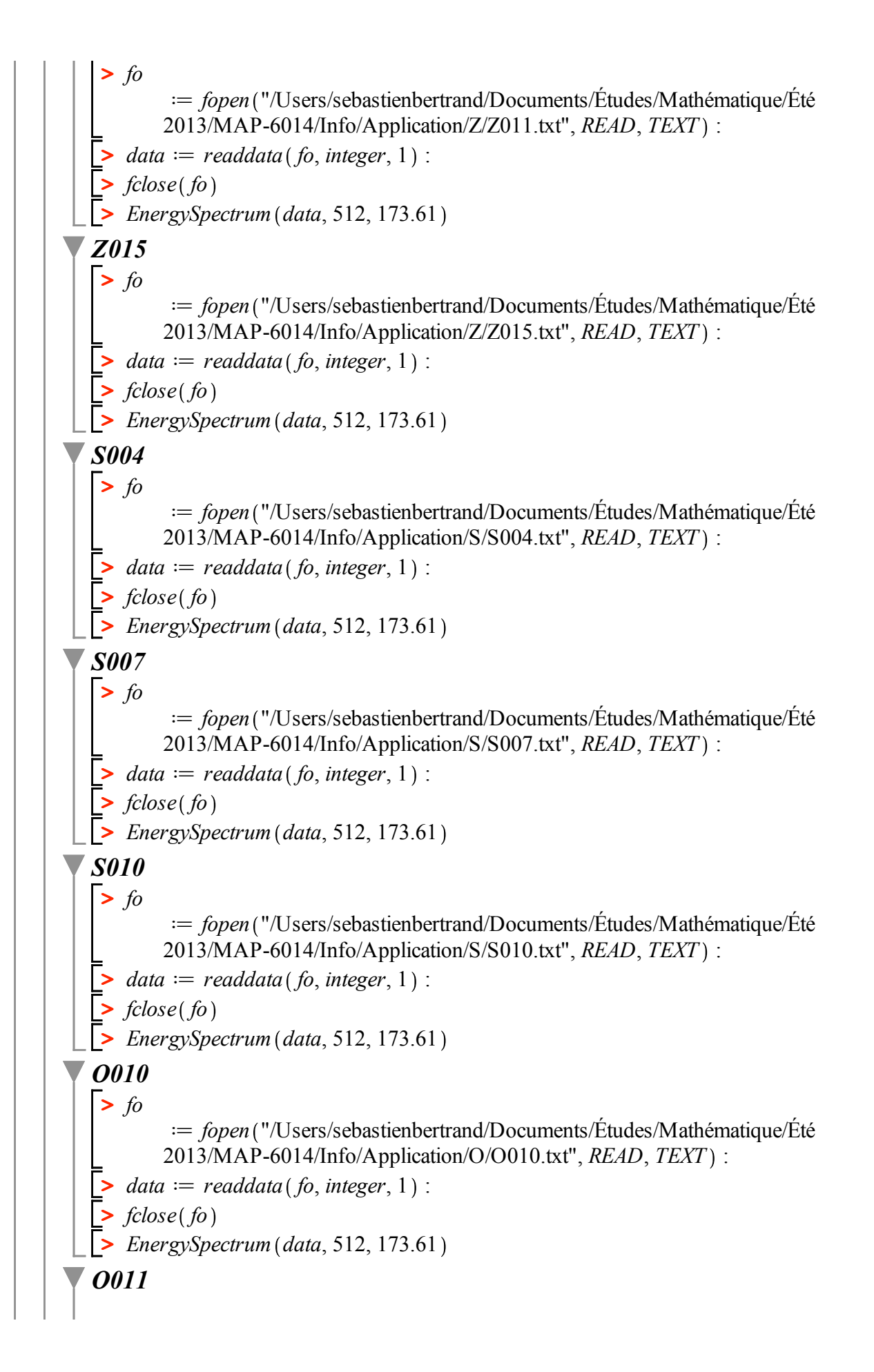

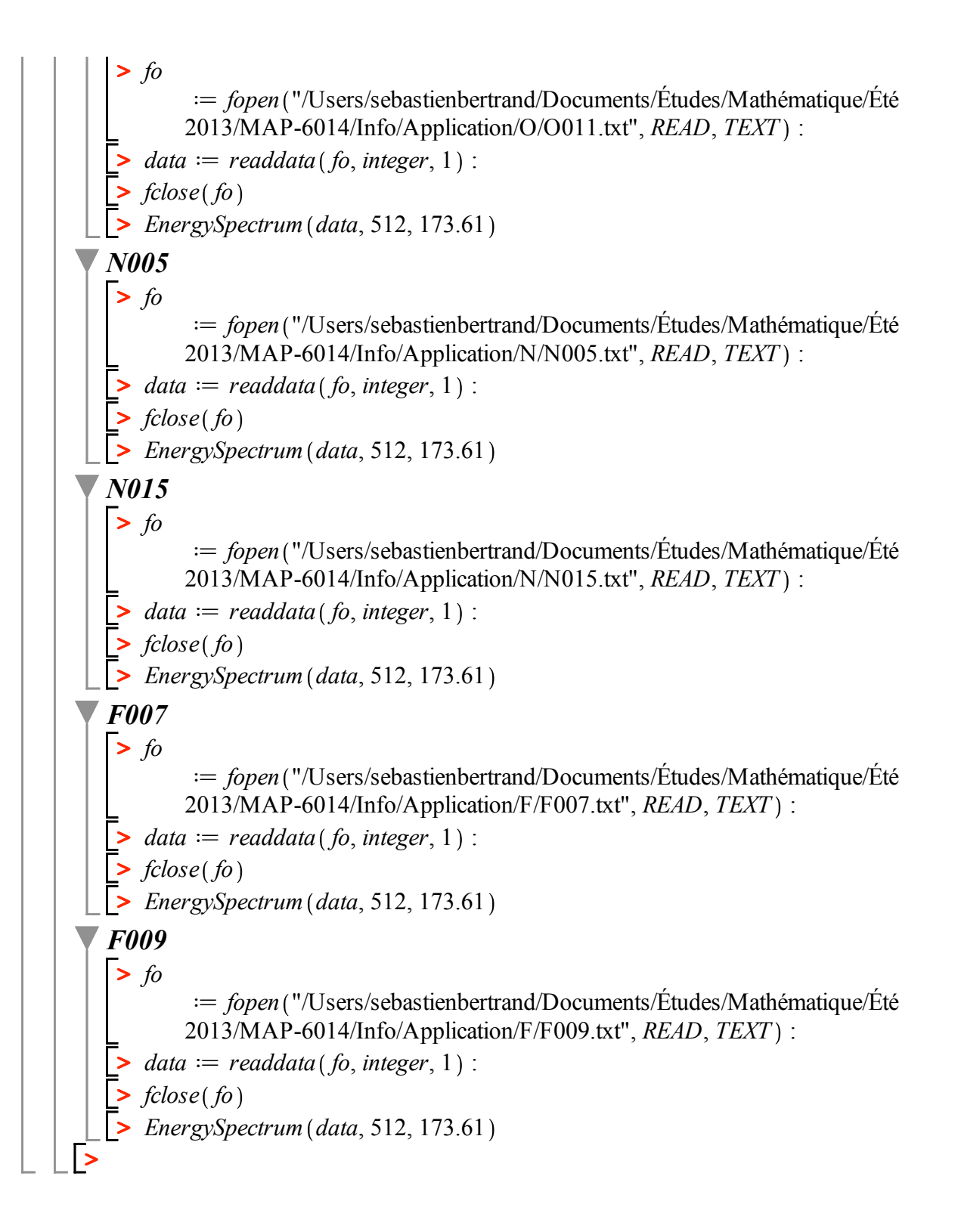